$JAVA$  PDF

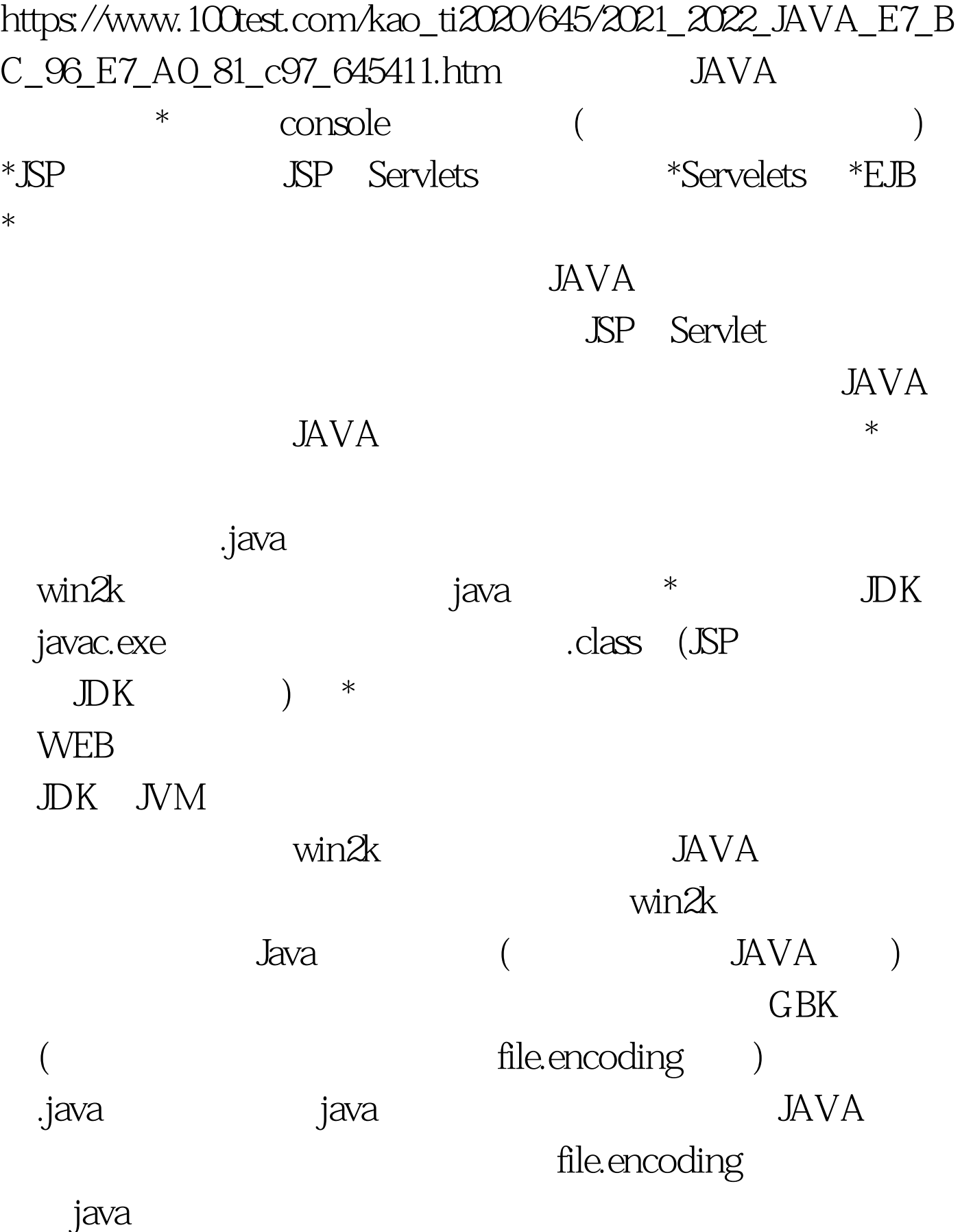

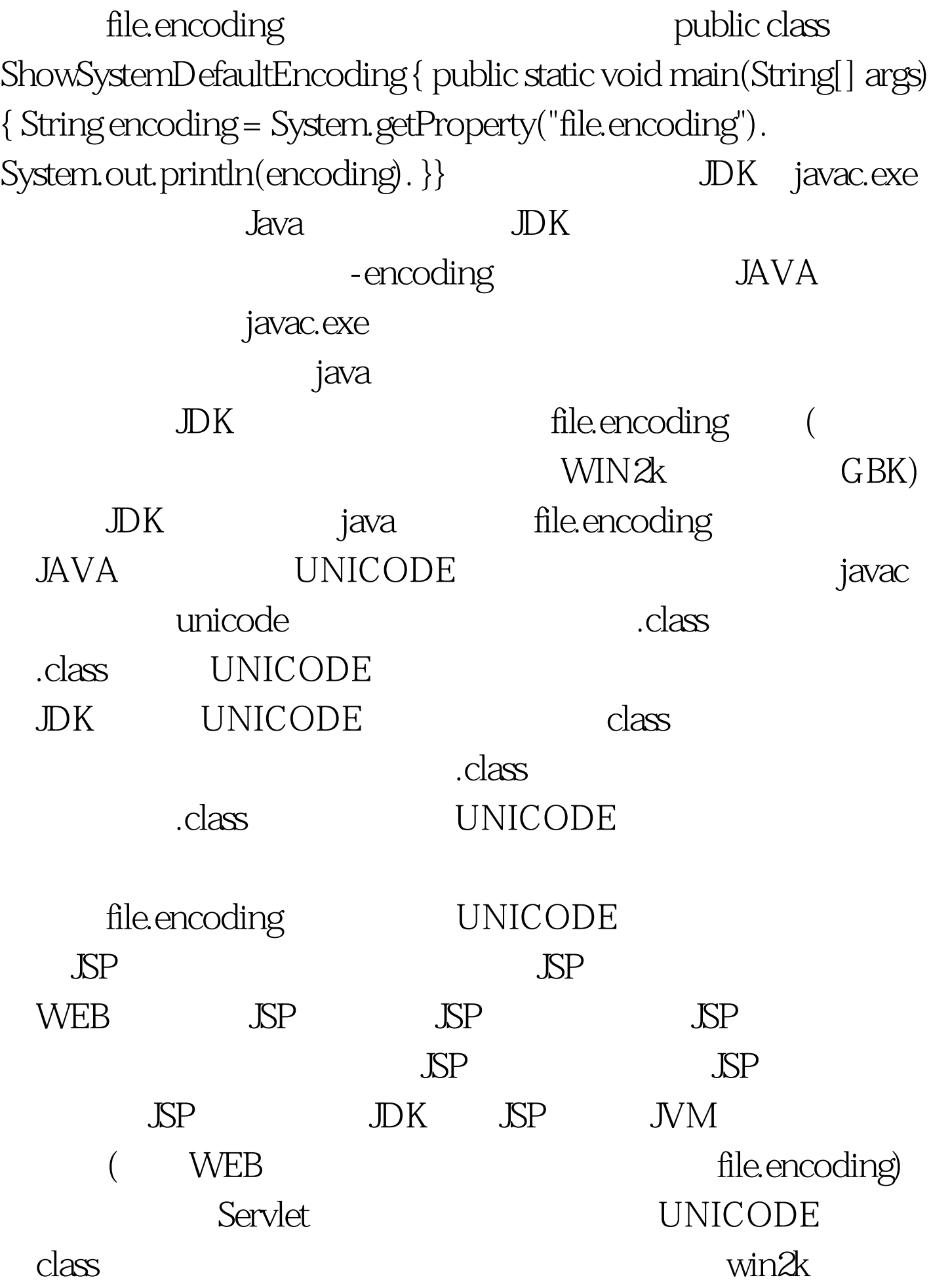

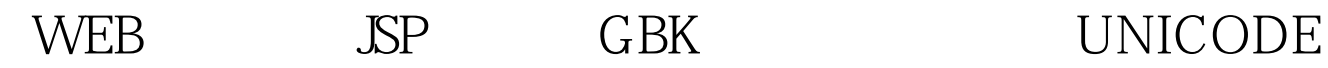

Servlet

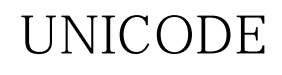

 $100T$ est www.100test.com